# Graphical Models and Bayesian Networks

# Tutorial International Workshop on Statistical Modelling

# Rennes, France, 2016

## Søren Højsgaard

Department of Mathematical Sciences

Aalborg University, Denmark

July 5, 2016

# Contents

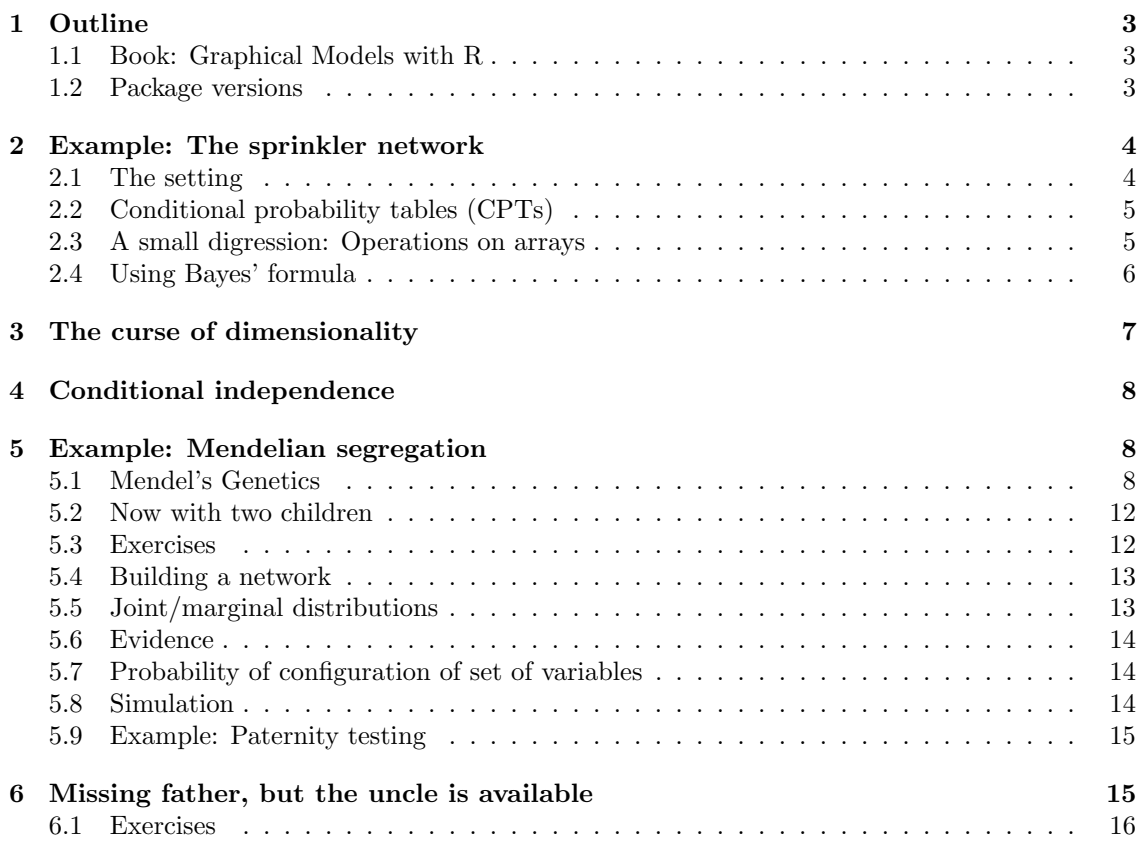

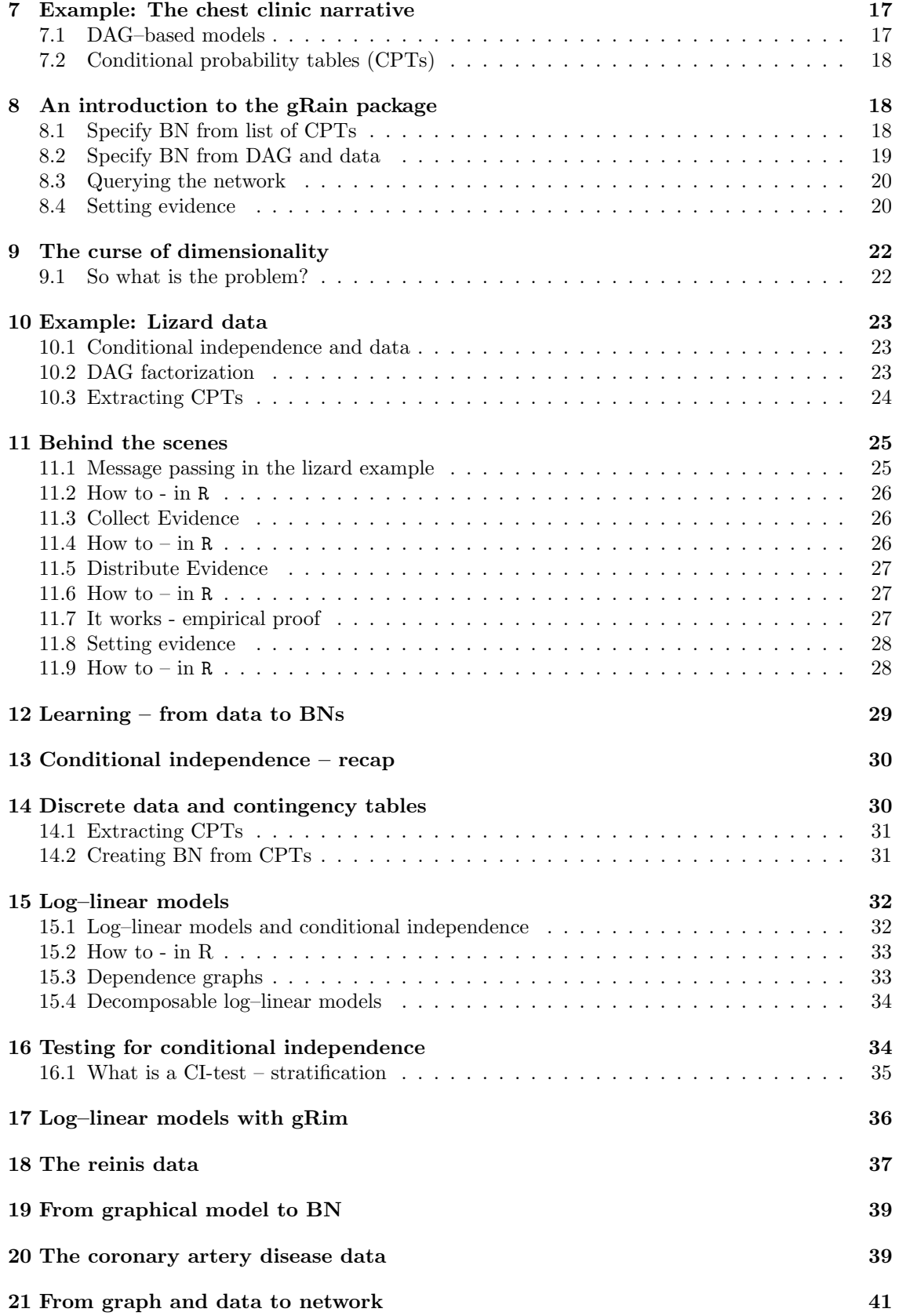

#### [22 Prediction](#page-40-1) 41

#### [23 Winding up](#page-42-0) 43

# <span id="page-2-0"></span>1 Outline

- **Bayesian networks and the gRain package**
- Probability propagation; conditional independence restrictions and dependency graphs
- Learning structure with log–linear, graphical and decomposable models for contingency tables
- Using the **gRim** package for structural learning.
- Convert decomposable model to Bayesian network.
- Other packages for structure learning.

### <span id="page-2-1"></span>1.1 Book: Graphical Models with R

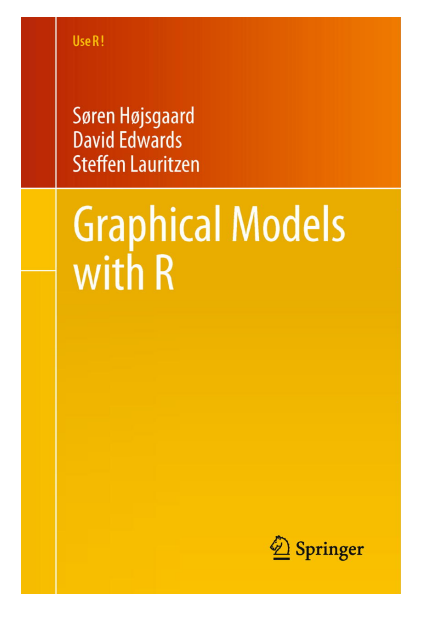

#### <span id="page-2-2"></span>1.2 Package versions

We shall in this tutorial use the R–packages  $gR$ base,  $gRain$  and  $gRim$ .

Installation: First install bioconductor packages

```
> source("http://bioconductor.org/biocLite.R");
```

```
> biocLite(c("graph","RBGL","Rgraphviz"))
```
Then install gRbase, gRain and gRim from CRAN

```
> install.packages("gRbase", dependencies=TRUE)
```

```
> install.packages("gRain", dependencies=TRUE)
```

```
> install.packages("gRim", dependencies=TRUE)
```
Go to <http://people.math.aau.dk/~sorenh/software/gR> and locate the development versions (on which this tutorial is based).

```
> packageVersion("gRbase")
```

```
[1] '1.7.6'
> packageVersion("gRain")
[1] '1.2.6'
> packageVersion("gRim")
[1] '0.1.17'
```
# <span id="page-3-0"></span>2 Example: The sprinkler network

## <span id="page-3-1"></span>2.1 The setting

Two events can cause grass to be wet: Either the sprinkler is on or it is raining. Rain has a direct effect on the use of the sprinkler: when it rains, the sprinkler is usually not turned on.

What is the probability that it has been raining given that the grass is wet?

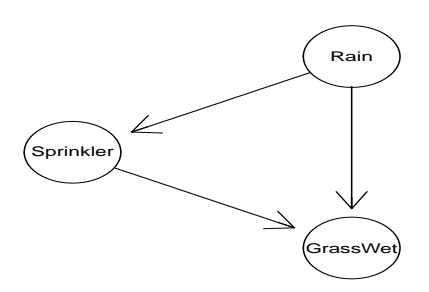

This can be modeled with a Bayesian network. The variables (R)ain, (S)prinkler, (G)rassWet have two possible values: (y)es and (n)o.

Using Bayes' formula twice, a joint probability mass function (pmf)  $p_{GSR}(g, s, r)$  can be factorized as

$$
p_{GSR}(g,s,r) = p_{G|SR}(g|s,r)p_{S|R}(s|r)p_R(r)
$$

We shall allow the more informal notation

$$
P(G, S, R) = P(G|S, R)P(S, R) = P(G|S, R)P(S|R)P(R)
$$

In a model building context we start in "the other end" by specifying the terms

P(G|S, R), P(S|R), P(R)

We call these terms conditional probability tables (or CPTs).

Then we construct a joint pmf by

$$
P(G, S, R) \leftarrow P(G|S, R)P(S|R)P(R)
$$

Notice this: Terms on the right hand of

$$
P(G, S, R) = P(G|S, R)P(S|R)P(R)
$$

has the form

 $p(v|parent(v))$ 

relative to the DAG (directed acyclic graph):

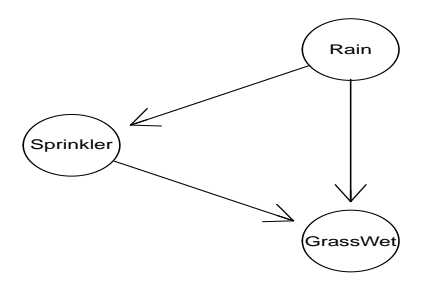

#### <span id="page-4-0"></span>2.2 Conditional probability tables (CPTs)

```
For compact printing of arrays define utility function
> flat <- function(x){ftable(x, row.vars=1)} ## Just a utility
Conditional probability tables (CPTs) in R are arrays.
```
Arrays can be created e.g. with array() or as follows:

```
> yn <- c("yes", "no")
> uni <- list(Rain = yn, Sprinkler = yn, GrassWet = yn)
> ## P(R)> p.R <- arMk("Rain", levels=uni, values=c(.2, .8))
> p.R
Rain
yes no
0.2 0.8
> ## P(S|R)> p.S_R <- arMk(c("Sprinkler","Rain"), levels = uni,
               values=c(.01, .99, .4, .6))
> p.S_R %>% flat
         Rain yes no
Sprinkler
yes 0.01 0.40
no 0.99 0.60
> ## P(G|S,R)> p.G_SR <- arMk(~GrassWet:Sprinkler:Rain, levels = uni,
                values=c(.99, .01, .8, .2, .9, .1, 0, 1))
> p.G_SR %>% flat
        Sprinkler yes no
        Rain yes no yes no
GrassWet
yes 0.99 0.90 0.80 0.00
no 0.01 0.10 0.20 1.00
With Rs array() function we can do the same as:
> yn <- c("yes", "no")
> p.R \leq array(c(.2, .8), dim = 2,dimnames = list(Rain=yn) )
> p.S_R <- array(c(.01, .99, .4, .6), dim=c(2, 2),
                dimnames=list(Sprinkler=yn, Rain=yn))
> p.G_SR <- array(c(.99, .01, .8, .2, .9, .1, 0, 1),
                 dim = c(2, 2, 2),dimnames=list(GrassWet=yn, Sprinkler=yn, Rain=yn))
```
<span id="page-4-1"></span>2.3 A small digression: Operations on arrays

```
> T1 \leftarrow arMk(\sima:b, levels=c(2,2), values=1:4)
> T2 <- arMk( ~b:c, levels=c(2,2), values=5:8 )
> T1 %>% flat
   b b1 b2
a
a1 1 3<br>a2 2 4
      a2 2 4
> T2 %>% flat
   c c1 c2
b<br>b1
b1 5 7<br>b2 6 8
       b2 6 8
```
Think of  $T_1$  as function of variables  $(a, b)$  and  $T_2$  as function of  $(b, c)$ . The product  $T = T_1T_2$  is a function of  $(a, b, c)$  defined as

$$
T(a, b, c) \leftarrow T_1(a, b)T_2(b, c)
$$

```
> T1 %>% flat
  b b1 b2
a
a<br>1 1 3<br>a<br>2 2 4
     a2 2 4
> T2 %>% flat
  c c1 c2
b
b1 5 7
b2 6 8
> arprod(T1, T2) %>% flat
  c c1 c2
  a a1 a2 a1 a2
b
b1 5 10 7 14
b2 18 24 24 32
> # or arMult( T1, T2 )
> # or T1 %a*% T2
Joint pmf:
> ## P(G, S, R)> p.GSR <- arprod( p.G_SR, p.S_R, p.R )
> p.GSR %>% flat
    Sprinkler yes no
    GrassWet yes no yes no
Rain
yes 0.00198 0.00002 0.15840 0.03960
no 0.28800 0.03200 0.00000 0.48000
> sum( p.GSR ) # check
[1] 1
```
## <span id="page-5-0"></span>2.4 Using Bayes' formula

Question: What is the probability that it is raining given that the grass is wet?

Answer: Use Bayes formula:

$$
P(R|G = y) = \frac{P(R, G = y)}{P(G = y)}
$$

$$
= \frac{\sum_{S=y,n} P(R, S, G = y)}{\sum_{R=y,n; S=y,n} P(R, S, G = y)}
$$

This question - and others - can be answered as:

```
> arDist(p.GSR, marg="Rain", cond=list(GrassWet="yes"))
Rain
  yes no
0.358 0.642
> arDist(p.GSR, cond=list(GrassWet="yes"))
     Sprinkler
Rain yes no
  yes 0.00442 0.353
 no 0.64231 0.000
In detail we have:
> ## Marginalize -> P(R,G)
> p.RG <- arMarg(p.GSR, c("Rain", "GrassWet")); p.RG
     GrassWet
Rain yes no
  yes 0.160 0.0396
  no 0.288 0.5120
> ## Marginalize -> P(G)
> p.G <- arMarg(p.RG, "GrassWet"); p.G
GrassWet
  yes no
0.448 0.552
> ## Condition \rightarrow P(R|G)
> p.R_G \leftarrow arDiv(p.RG, p.G); p.R_GRain
GrassWet yes no
     yes 0.3577 0.642
     no 0.0718 0.928
> ## Pick the slice -> P(R|G=yes)
> arSlice( p.R_G, slice=list(GrassWet="yes"))
  yes no
0.358 0.642
```
# <span id="page-6-0"></span>3 The curse of dimensionality

In the example, the joint state space is  $2^3 = 8$ .

We calculated the joint pmf (a  $2 \times 2 \times 2$  table) by multiplying conditionals, then we marginalized and then we conditioned.

With 80 variables each with 10 levels, the joint state space is  $10^{80} \approx$  the number of atoms in the universe.

Fortunately, there is often a structure to the model such that one need NOT calculate the full joint pmf.

Instead we do local computations on low dimensional tables and "send messages" between them.

This structure arise from conditional independence restrictions.

gRain exploits this structure and has been used succesfully on networks with 10.000s of variables.

# <span id="page-7-0"></span>4 Conditional independence

Conditional independence restrictions are essential in Bayesian networks and graphical models.

Let  $X, Y, Z$  be random variables.

The statement that X and Z are conditionally independent given Y, written  $X \perp Z|Y$ , means that X and Z are independent in the conditional distribution given given  $Y = y$  for each possible value  $y$  of  $Y$ .

In terms of a joint density we have

$$
f(x, z|y) = f(x|y)f(z|y)
$$

or equivalently that

$$
f(x|y, z) = f(x|y)
$$

Once we know y we will obtain no additional information about x by also getting to know  $z$ .

Independence is a "special case" of conditional independence where we need not "condition on anything":  $X \perp \!\!\! \perp Y$  iff

$$
f(x, y) = f(x)f(y)
$$

or - equivalently -

$$
f(x \, | \, y) = f(x)
$$

In practice it is often easiest to check conditional independence using the factorization criterion: If

$$
f(x, y, z) = q_1(x, y)q_2(y, z)
$$

for non–negative functions  $q_1()$  and  $q_2()$  then  $X \perp \!\!\!\perp Z|Y$ .

Example 4.1 Example:  $(X_1, X_2, X_3) \sim N_3(\mu, \Sigma)$  with

$$
\Sigma^{-1} = K = \left[ \begin{array}{ccc} k_{11} & k_{12} & 0 \\ k_{21} & k_{22} & k_{23} \\ 0 & l_{32} & k_{33} \end{array} \right]
$$

We have  $X_1 \perp \!\!\!\perp X_3 \mid All other\ variables\,$ , i.e.  $X_1 \perp \!\!\!\perp X_3 \mid X_2$ .

# <span id="page-7-1"></span>5 Example: Mendelian segregation

## <span id="page-7-2"></span>5.1 Mendel's Genetics

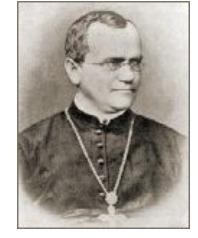

A very clear introduction at: [http://anthro.palomar.edu/mendel/mendel\\_1.htm](http://anthro.palomar.edu/mendel/mendel_1.htm)

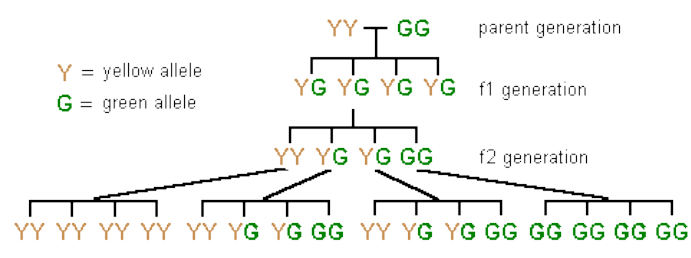

A pea will have two alleles related to its color. A pea recieves one allele from each parent. An allele can be  $y$  or  $g$ .

The genotype is an unordered pair of alleles:  $\{y, y\}$ ,  $\{y, g\}$  or  $\{g, g\}$ . Think of genotype as a random variable with states  $\{yy, yg, gg\}.$ 

> gts <- c("yy", "yg", "gg") [1] "yy" "yg" "gg"

The alleles combine independently and therefore the probability of each genotype is

> gtprobs <- c(.25, .50, .25) [1] 0.25 0.50 0.25

The phenotype is what can be observed, i.e. wheter the pea is yellow or green.

The y–allele is dominant; the  $g$ –allele is recessive: The pea will be green (the phenotype) only if the genotype is  $gg$  the pea will be green; if the allele is  $yy$  or  $yg$ , the pea will be yellow.

Therefore yellow and gree peas will appear in the proportions 3 : 1.

Peas do not have fathers and mothers, but only parents - but let us for later purposes think of them as fathers and mothers.

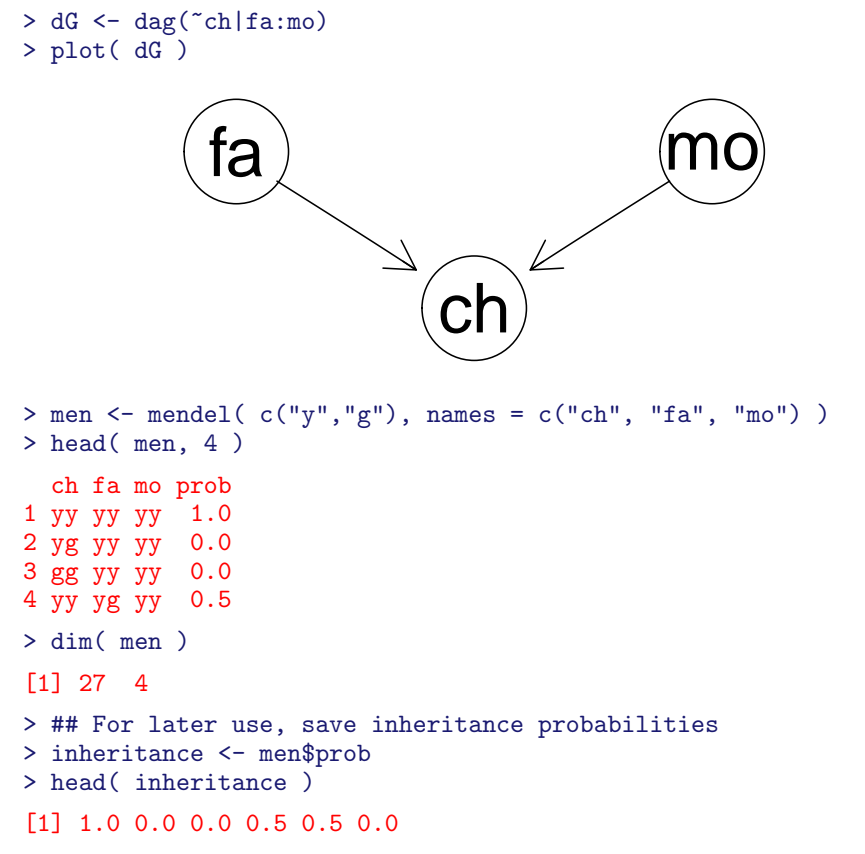

Conditional distribution  $p(ch \mid fa, mo)$ :

```
> p.c_fm <- arMk(~ch:fa:mo, levels=ssp, values=inheritance)
> ftable( p.c_fm, row.vars = "ch" )
   fa yy yg gg
   mo yy yg gg yy yg gg yy yg gg
ch
yy 1.00 0.50 0.00 0.50 0.25 0.00 0.00 0.00 0.00
yg 0.00 0.50 1.00 0.50 0.50 0.50 1.00 0.50 0.00
gg 0.00 0.00 0.00 0.00 0.25 0.50 0.00 0.50 1.00
In equilibrium the population frequencies of the alleles will be
> gts
[1] "yy" "yg" "gg"
> gtprobs
[1] 0.25 0.50 0.25
> p.fa <- arMk(~fa, levels=ssp, values=gtprobs)
> p.fa
fa
  yy yg gg
0.25 0.50 0.25
> p.mo <- arMk(~mo, levels=ssp, values=gtprobs)
> p.mo
mo
 yy yg gg
0.25 0.50 0.25
>
Joint distribution is p(ch, fa, mo) = (ch|fa, mo)p(fa)p(mo):
> joint <- arprod( p.fa, p.mo, p.c_fm )
> ftable(round( joint, 3) , row.vars="ch")
   fa yy yg gg
   mo yy yg gg yy yg gg yy yg gg
ch
yy 0.062 0.062 0.000 0.062 0.062 0.000 0.000 0.000 0.000
yg 0.000 0.062 0.062 0.062 0.125 0.062 0.062 0.062 0.000
gg 0.000 0.000 0.000 0.000 0.062 0.062 0.000 0.062 0.062
Marginal distributions:
> ## Not surprising:
> arDist( joint, marg="fa")
fa
  yy yg gg
0.25 0.50 0.25
> ## Because of equilibrium
> arDist( joint, marg="ch")
ch
 yy yg gg
0.25 0.50 0.25
Now condition on mother:
> arDist( joint, marg="fa", cond=list(mo="yy"))
fa
  yy yg gg
0.25 0.50 0.25
> arDist( joint, marg="ch", cond=list(mo="yy"))
```
> ssp <- list(fa = gts, mo = gts, ch = gts)

ch yy yg gg 0.5 0.5 0.0 Conclusions? Now condition on child > arDist(joint, marg="fa") fa yy yg gg 0.25 0.50 0.25 > arDist(joint, marg="fa", cond=list(ch="gg")) fa yy yg gg 0.0 0.5 0.5 > arDist(joint, marg="fa", cond=list(ch="yg")) fa yy yg gg 0.25 0.50 0.25 > arDist(joint, marg="fa", cond=list(ch="yg", mo="gg")) fa yy yg gg 0.5 0.5 0.0

Conclusions?

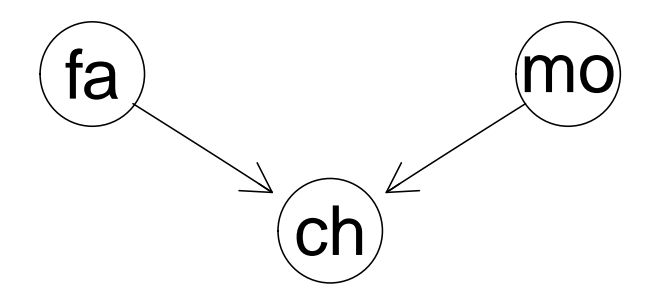

Marginally,  $fa$  and  $mo$  are independent:

$$
p(fa, mo) = \sum_{ch} (ch|fa, mo)p(fa)p(mo) = p(fa)p(mo)
$$

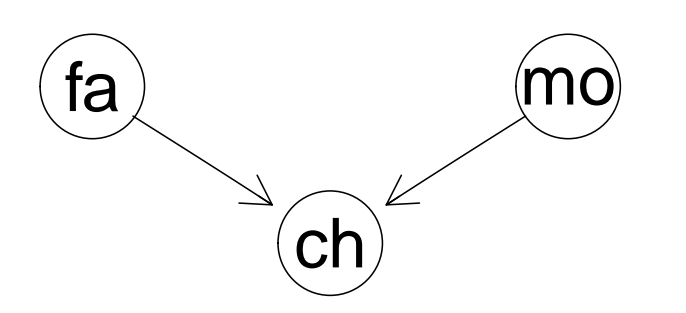

Joint distribution is  $p(ch, fa, mo) = p(ch|fa, mo)p(fa)p(mo)$ . But conditionally on  $ch$ ,  $fa$  and  $mo$  are NOT independent: We do not have a factorization:

 $p(ch, fa, mo) = (ch|fa, mo)p(fa)p(mo) \neq g(ch, fa)h(ch, mo)$ 

<span id="page-11-0"></span>5.2 Now with two children

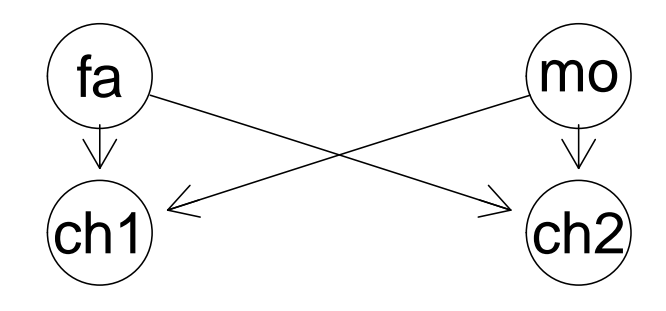

Joint distribution is:

 $p(ch2, ch2, fa, mo) = p(ch1|fa, mo)p(ch2|fa, mo)p(fa)p(mo)$ 

Clearly  $ch1 \perp \!\!\!\perp ch2 \mid (fa, mo)$  because

 $p(ch2, ch2, fa, mo) = g(ch1, fa, mo)h(ch2, fa, mo)$ 

 $>$  ssp  $\le$  list(fa = gts, mo = gts, ch = gts, ch1 = gts, ch2 = gts) > head( inheritance ) [1] 1.0 0.0 0.0 0.5 0.5 0.0 > p.c1\_fm <- arMk(~ch1:fa:mo, levels=ssp, values=inheritance) > p.c2\_fm <- arMk(~ch2:fa:mo, levels=ssp, values=inheritance) > joint <- arprod(p.fa, p.mo, p.c1\_fm, p.c2\_fm)  $>$  joint  $\frac{1}{2}$ , round(3)  $\frac{1}{2}$ , ftable(col.vars = c("ch1", "ch2")) ch1 yy yg gg ch2 yy yg gg yy yg gg yy yg gg fa mo yy yy 0.062 0.000 0.000 0.000 0.000 0.000 0.000 0.000 0.000 yg 0.031 0.031 0.000 0.031 0.031 0.000 0.000 0.000 0.000 gg 0.000 0.000 0.000 0.000 0.062 0.000 0.000 0.000 0.000 yg yy 0.031 0.031 0.000 0.031 0.031 0.000 0.000 0.000 0.000 yg 0.016 0.031 0.016 0.031 0.062 0.031 0.016 0.031 0.016 gg 0.000 0.000 0.000 0.000 0.031 0.031 0.000 0.031 0.031 gg yy 0.000 0.000 0.000 0.000 0.062 0.000 0.000 0.000 0.000 yg 0.000 0.000 0.000 0.000 0.031 0.031 0.000 0.031 0.031 gg 0.000 0.000 0.000 0.000 0.000 0.000 0.000 0.000 0.062

#### <span id="page-11-1"></span>5.3 Exercises

- 1. On your own computer, construct the 4–way table above.
- 2. What is  $p(ch1|ch2 = yy)$ ?
- 3. What is  $p(ch1|ch2 = yy, fa = yy)$ ?
- 4. What is  $p(ch1|ch2 = yy, fa = yy, mo = yg)$ ?
- 5. What is  $p(ch1|fa = yy, mo = yg$ ?

Hint: Your friend is arDist

## <span id="page-12-0"></span>5.4 Building a network

We have seen things done by brute force computations; now we build at bayesian network:

For later purposes we shall assume that the genotype frequencies are not the Mendelian ones but:

```
> gtprobs2 <- c(.09, .42, .49)
> gts
[1] "yy" "yg" "gg"
> str( ssp )
List of 5
$ fa : chr [1:3] "yy" "yg" "gg"
 $ mo : chr [1:3] "yy" "yg" "gg"
 $ ch : chr [1:3] "yy" "yg" "gg"
$ ch1: chr [1:3] "yy" "yg" "gg"
$ ch2: chr [1:3] "yy" "yg" "gg"
> p.fa <- arMk(~fa, levels=ssp, values=gtprobs2)
> p.mo <- arMk(~mo, levels=ssp, values=gtprobs2)
> cptl <- compileCPT( list( p.fa, p.mo, p.c_fm ) ); cptl
CPTspec with probabilities:
P( fa )
P( mo )
P( ch | fa mo )
> trio <- grain( cptl )
> trio
Independence network: Compiled: FALSE Propagated: FALSE
 Nodes: chr [1:3] "fa" "mo" "ch"
> plot( trio )
             fa) mo^\mathrm{(mo)}ch
5.5 Joint/marginal distributions
> qgrain( trio, nodes = c("fa", "ch"),
        type="marginal" ) ## Default type
$fa
fa
 yy yg gg
0.09 0.42 0.49
$ch
ch
 yy yg gg
0.09 0.42 0.49
```

```
> qgrain( trio, nodes = c("fa", "ch"), type="joint") %>%
     ftable(row.vars="ch")
```
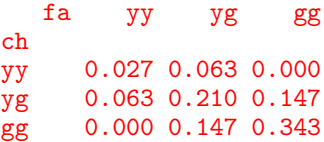

#### <span id="page-13-0"></span>5.6 Evidence

If we observe a configuration of some of the variables, this can be entered as evidence. Then the network gives the

- 1. conditional distribution given the evidence
- 2. marginal probability of the evidence

```
> ## Network with evidence entered
> trio_ev <- setEvidence(trio, nodes=c("ch", "mo"),
                        states = c("yg", "yy"))
> ## p(father | child = yg, mother = yy)
> qgrain(trio_ev, nodes="fa")
$fa
fa
 yy yg gg
0.0 0.3 0.7
> ## Removing all entered evidence
> trio_ev2 <- retractEvidence(trio_ev)
> ## p(father)
> qgrain(trio_ev2, nodes="fa")
$fa
fa
  yy yg gg
0.09 0.42 0.49
```
#### <span id="page-13-1"></span>5.7 Probability of configuration of set of variables

Method 1: Get the entire joint distribution and find your configuration:

```
> qgrain(trio, nodes=c("ch", "mo"), type = "joint")
   ch
mo yy yg gg
 yy 0.027 0.063 0.000
 yg 0.063 0.210 0.147
 gg 0.000 0.147 0.343
```
Method 2: Enter the configuration as evidence and get the normalising constant.

```
> tr <- setEvidence(trio, evidence = c(ch="yg", mo="yy"))
> pEvidence(tr)
[1] 0.063
```
#### <span id="page-13-2"></span>5.8 Simulation

We can simulate directly from the distribution that the Bayesian network represents:

```
> ## Prior distribution
> simulate(trio, 4)
 fa mo ch
1 yg yg yy
```

```
2 yg yg yg
3 gg gg gg
4 yg yy yg
> ## Posterior after observing child and mother
> simulate(trio_ev, 4)
 fa mo ch
1 yg yy yg
2 gg yy yg
3 yg yy yg
4 yg yy yg
```
#### <span id="page-14-0"></span>5.9 Example: Paternity testing

A "mother pea" with genotype  $yy$  has a child with genotype  $yg$ . She claims that "Pea X", who has genotype  $yg$ , is the father of her child. The *evidence* in this case could be the observed genotypes of the mother and the child. We compare the probability of the evidence under two alternative hypotheses:

> $H_1$ : Pea X is the father vs.  $H_2$ : Some unknown pea is the father

We need to compute

$$
LR = \frac{Pr(ch = yy, m = yy | H_1)}{Pr(ch = yy, m = yy | H_2)} = \frac{Pr(ch = yy, m = yy | fa = yg)}{Pr(ch = yy, m = yy)}
$$

$$
LR = \frac{Pr(ch = yg, m = yy \mid fa = yg)}{Pr(ch = yg, m = yy)}
$$

```
> ## P(m = yy, c = yg, f = yg)> p.fmc <- pEvidence(setEvidence(trio,
                                 evidence = list(mo = "yy",ch = "yg", fa = "yg"))
> ## P(f = yg)> p.f <- pEvidence(setEvidence(trio,
                               evidence = list(fa = "yg"))> L.H1 \leq p.fmc/p.f
> ## P(m = yy, c = yg)> L.H2 <- pEvidence(setEvidence(trio,
                                evidence = list( mo = "yy", ch = "yg")))
> ## Likelihood ratio comparing "Pea X" vs unknown pea.
> L.H1/L.H2
```
#### [1] 0.714

The likelihood ratio is smaller than 1, so the evidence does not point to Pea X being the father.

<span id="page-14-1"></span>6 Missing father, but the uncle is available

```
> dG2 <- dag(~ch|mo:fa + fa|gfa:gmo + un|gfa:gmo)
> plot(dG2)
```
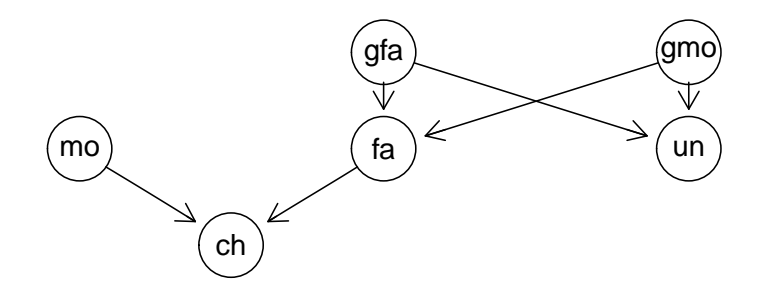

```
p(c, m, f, gf, gm, u) = p(c|m, f)p(f|gf, gm)p(u|gf, gm)p(m)p(gf)p(gm)> ssp \le list(fa = gts, mo = gts, ch = gts, ch1 = gts, ch2 = gts,
              gfa = gts, gmo = gts, un = gts)
> ## p(m), p(gm), p(gf)> p.m <- arMk(~mo, levels=ssp, values=gtprobs2)
> p.gm <- arMk(~gmo, levels=ssp, values=gtprobs2)
> p.gf <- arMk(~gfa, levels=ssp, values=gtprobs2)
> ## p(child | mother, father)
> p.c_fm <- arMk(~ch:mo:fa, levels=ssp, values=inheritance)
> ## p(father | grandma, grandpa)
> p.f_gfgm <- arMk(~fa:gfa:gmo, levels=ssp, values=inheritance)
> ## p(uncle | grandma, grandpa)
> p.u_gfgm <- arMk(~un:gfa:gmo, levels=ssp, values=inheritance)
> c.mf <- parray( c("child", "mother", "father"),
 levels = rep(list(gts), 3),values = inheritance)
> cpt.list <- compileCPT(list(p.c_fm, p.m, p.f_gfgm,
                              p.u_gfgm, p.gm, p.gf))
> extended.family <- grain(cpt.list)
> extended.family
Independence network: Compiled: FALSE Propagated: FALSE
 Nodes: chr [1:6] "ch" "mo" "fa" "un" "gmo" "gfa"
> plot(extended.family)
```
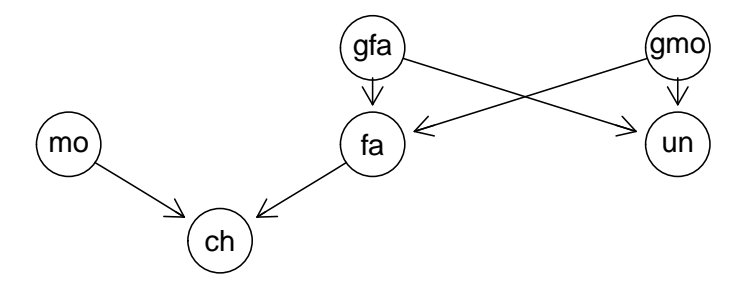

#### <span id="page-15-0"></span>6.1 Exercises

- 1. Build the network extended.family on your own computer.
- 2. A mother pea claims that Pea X is the father of her child pea. Unfortunately it is not possible to get a DNA sample from Pea X, but his brother ("uncle") is willing to give a sample.

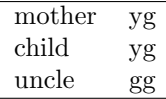

What is the probability of observing this evidence, i.e. this combination of genotypes?

- 3. What is the conditional distribution of the father's genotype given the evidence?
- 4. Ignoring the genotypes of the mother and the uncle, what is the conditional distribution of the father's genotype given that the child is yg?
- <span id="page-16-0"></span>7 Example: The chest clinic narrative

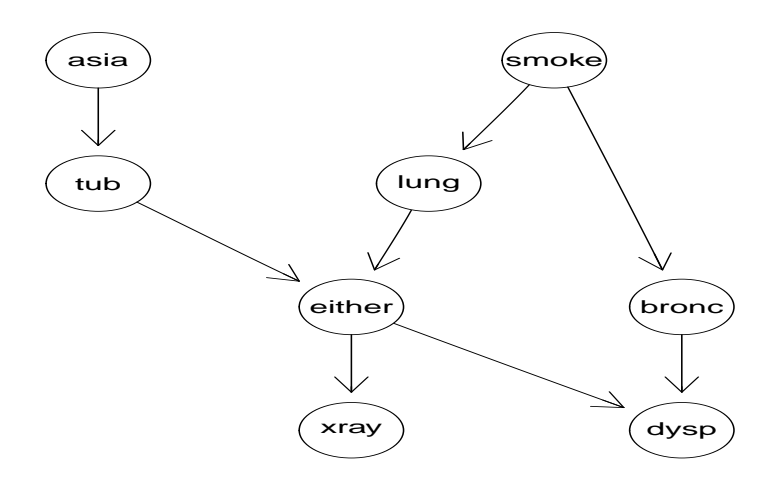

Lauritzen and Spiegehalter (1988) present the following narrative:

- $\bullet$  "Shortness-of-breath (*dyspnoea*) may be due to *tuberculosis, lung cancer* or *bron*chitis, or none of them, or more than one of them.
- $\bullet$  A recent visit to *Asia* increases the chances of tuberculosis, while *smoking* is known to be a risk factor for both lung cancer and bronchitis.
- The results of a single chest  $X-ray$  do not discriminate between lung cancer and tuberculosis, as neither does the presence or absence of dyspnoea."

The narrative can be pictured as a DAG (Directed Acyclic Graph)

<span id="page-16-1"></span>7.1 DAG–based models

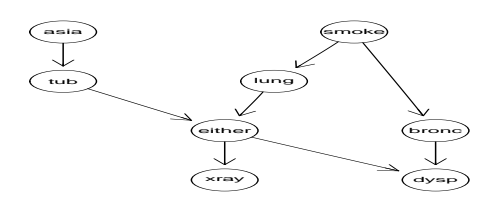

With an informal notation, a joint distribution for all variables

$$
V = \{Asia, Tub, Smoke, Lung, Either, Bronc, Xray, Dysp\}
$$
  

$$
\equiv \{a, t, s, l, e, b, x, d\}
$$

can be obtained as

$$
p(V) = \prod_{v} p(v|pa(v))
$$

which here boils down to

```
p(V) = p(a)p(t|a)p(s)p(l|s)p(b|s)p(e|t, l)p(d|e, b)p(x|e).
```
#### <span id="page-17-0"></span>7.2 Conditional probability tables (CPTs)

In R, CPTs are just multiway arrays WITH dimnames attribute. For example  $p(t|a)$ :

```
> yn <- c("yes","no");
> x < -c(5, 95, 1, 99)> # Vanilla R
> t.a \leq array(x, dim=c(2,2), dimnames=list(tub=yn, asia=yn))
> t.a.
    asia
tub yes no
 yes 5 1
 no 95 99
> # Alternative specification: arMk() from gRbase
> uni <- list(asia=yn, tub=yn)
> t.a <- arMk(~tub:asia, levels=uni, values=x)
> t.aasia
tub yes no
 yes 5 1
 no 95 99
> # Alternative (partial) specification
> t.a <- cptable(~tub | asia, values=c(5,95,1,99), levels=yn)
> t.a
\{v,pa(v)\} : chr [1:2] "tub" "asia"
    <NA> <NA>
yes 5 1
no 95 99
```
Last case: Only names of v and  $pa(v)$  and levels of v are definite; the rest is inferred in the context; see later.

## <span id="page-17-1"></span>8 An introduction to the **gRain** package

#### <span id="page-17-2"></span>8.1 Specify BN from list of CPTs

Specify chest clinic network. Can be done in many ways; one is from a list of CPTs:

```
> yn <- c("yes","no")
      \leftarrow cptable(\text{asia}, values=c(1,99), levels=yn)
> t.a <- cptable(~tub | asia, values=c(5,95,1,99), levels=yn)
> s <- cptable("smoke, values=c(5,5), levels=yn)
> l.s <- cptable(~lung | smoke, values=c(1,9,1,99), levels=yn)
> b.s \leq cptable("bronc | smoke, values=c(6,4,3,7), levels=yn)
> e.lt <- cptable(~either | lung:tub,
                  values=c(1,0,1,0,1,0,0,1), levels=yn)> x.e <- cptable(~xray | either,
                 values=c(98,2,5,95), levels=yn)
> d.be <- cptable(~dysp | bronc:either,
                  values=c(9,1,7,3,8,2,1,9), levels=yn)
> cpt.list <- compileCPT(list(a, t.a, s, l.s, b.s, e.lt, x.e, d.be))
> cpt.list
```

```
CPTspec with probabilities:
P( asia )
P( tub | asia )
P( smoke )
P( lung | smoke )
P( bronc | smoke )
P( either | lung tub )
P( xray | either )
P( dysp | bronc either )
> cpt.list$asia
asia
yes no
0.01 0.99
> cpt.list$tub
    asia
tub yes no
  yes 0.05 0.01
  no 0.95 0.99
> ftable(cpt.list$either, row.vars=1) # Notice: logical variable
       lung yes no
       tub yes no yes no
either
yes 1 1 1 0
no 0 0 0 1
> # Create network from CPT list:
> bn <- grain(cpt.list)
> # Compile network (details follow)
> bn <- compile(bn)
> bn
Independence network: Compiled: TRUE Propagated: FALSE
  Nodes: chr [1:8] "asia" "tub" "smoke" "lung" "bronc" ...
```
#### <span id="page-18-0"></span>8.2 Specify BN from DAG and data

If the structure of the DAG is known and we have data, we can just do:

```
> vpa <- list("asia", c("tub", "asia"), "smoke", c("lung", "smoke"),
                      c("bronc","smoke"), c("either", "lung", "tub"),
                      c("xray", "either"), c("dysp", "bronc", "either"))
> dg <- dag(vpa)
> plot(dg)
                  asia
                  tub
                                                                          smoke
                                                           lung
                                                 either bronch bronch bronch bronch bronch bronch bronch bronch bronch bronch bronch bronch bronch bronch bronch bronch bronch bronch bronch bronch bronch bronch bronch bronch bronch bronch bronch bronch bronch bronch bronc
                                                 xray ) \qquad \qquad \qquad \qquad ( dysp
> data(chestSim1000, package="gRbase")
> head(chestSim1000)
```

```
asia tub smoke lung bronc either xray dysp
1 no no no no yes no no yes
2 no no yes no yes no no yes
3 no no yes no no no no no
4 no no no no no no no no
5 no no yes no yes no no yes
6 no no yes yes yes yes yes yes
> bn2 <- grain(dg, data=chestSim1000, smooth=.1)
> bn2
Independence network: Compiled: FALSE Propagated: FALSE
 Nodes: chr [1:8] "asia" "tub" "smoke" "lung" "bronc" ...
```
The CPTs are estimated as the relative frequencies.

#### <span id="page-19-0"></span>8.3 Querying the network

```
> # Query network to find marginal probabilities of diseases
> disease <- c("tub","lung","bronc")
> querygrain(bn, nodes=disease)
$tub
tub
  yes no
0.0104 0.9896
$lung
lung
 yes no
0.055 0.945
$bronc
bronc
yes no
0.45 0.55
8.4 Setting evidence
> # Set evidence and query network again
> bn.ev <- setEvidence(bn, evidence=list(asia="yes",dysp="yes"))
> querygrain(bn.ev, nodes=disease)
$tub
tub
  yes no
0.0878 0.9122
$lung
lung
  yes no
0.0995 0.9005
$bronc
bronc
 yes no
0.811 0.189
> # Get the evidence
> getEvidence(bn.ev)
Univariate evidence
 nodes is.hard.evidence hard.state
```

```
1 asia TRUE yes
2 dysp TRUE yes
[[1]]
asia
yes no
 1 0
[[2]]
dysp
yes no
 1 0
> # Probability of observing the evidence (the normalizing constant)
> pEvidence(bn.ev)
[1] 0.0045
> # Set additional evidence and query again
> bn.ev <- setEvidence(bn.ev, evidence=list(xray="yes"))
> querygrain(bn.ev, nodes=disease)
$tub
tub
 yes no
0.392 0.608
$lung
lung
 yes no
0.444 0.556
$bronc
bronc
 yes no
0.629 0.371
> # Get joint dist of tub, lung, bronc given evidence
> x <- querygrain(bn.ev, nodes=disease, type="joint")
> ftable( x, row.vars=1 )
   lung yes no
   bronc yes no yes no
tub
yes 0.01406 0.00816 0.18676 0.18274
no 0.26708 0.15497 0.16092 0.02531
> bn.ev <- retractEvidence(bn.ev, nodes="asia")
> bn.ev
Independence network: Compiled: TRUE Propagated: TRUE
 Nodes: chr [1:8] "asia" "tub" "smoke" "lung" "bronc" ...
 Evidence:
 nodes is.hard.evidence hard.state
1 dysp TRUE yes
2 xray TRUE yes
 pEvidence: 0.070670
```
A little shortcut: Most uses of gRain involves 1) setting evidence into a network and 2) querying nodes. This can be done in one step:

```
> querygrain(bn, evidence=list(asia="yes",dysp="yes"),
                    nodes=disease)
$tub
tub
  yes no
```

```
0.0878 0.9122
$lung
lung
  yes no
0.0995 0.9005
$bronc
bronc
 yes no
0.811 0.189
```
# <span id="page-21-0"></span>9 The curse of dimensionality

In principle (and in practice in this small toy example) we can find e.g.  $p(b|a^+, d^+)$  by brute force calculations.

Recall: We have a collection of conditional probability tables (CPTs) of the form  $p(v|pa(v))$ :

$$
\left\{p(a), p(t|a), p(s), p(l|s), p(b|s), p(e|t,l), p(d|e,b), p(x|e)\right\}
$$

Brute force computations:

1) Form the joint distribution  $p(V)$  by multiplying the CPTs

$$
p(V) = p(a)p(t|a)p(s)p(l|s)p(b|s)p(e|t,l)p(d|e,b)p(x|e).
$$

This gives  $p(V)$  represented by a table with giving a table with  $2^8 = 256$  entries.

2) Find the marginal distribution  $p(a, b, d)$  by marginalizing  $p(V) = p(a, t, s, k, e, b, x, d)$ 

$$
p(a,b,d) = \sum_{t,s,k,e,b,x} p(t,s,k,e,b,x,d)
$$

This is table with  $2^3 = 8$  entries.

3) Lastly notice that  $p(b|a^+, d^+) \propto p(a^+, b, d^+).$ 

Hence from  $p(a, b, d)$  we must extract those entries consistent with  $a = a^+$  and  $d = d^+$  and normalize the result.

Alternatively (and easier): Set all entries not consistent with  $a = a^+$  and  $d = d^+$  in  $p(a, b, d)$  equal to zero.

#### <span id="page-21-1"></span>9.1 So what is the problem?

In chest clinic example the joint state space is  $2^8 = 256$ .

With 80 variables each with 10 levels, the joint state space is  $10^{80} \approx$  the number of atoms in the universe!

Still, **gRain** has been succesfully used in a genetics network with 80.000 nodes... How can this happen?

The trick is to NOT to calculate the joint distribution

$$
p(V) = p(a)p(t|a)p(s)p(l|s)p(b|s)p(e|t,l)p(d|e,b)p(x|e).
$$

explicitly because that leads to working with high dimensional tables.

Instead we do local computations on on low dimensional tables and "send messages" between them. The challenge is to organize these local computations.

## <span id="page-22-0"></span>10 Example: Lizard data

Characteristics of 409 lizards were recorded, namely species (S), perch diameter (D) and perch height (H).

```
> data(lizardRAW, package="gRbase")
> head(lizardRAW, 4)
 diam height species
1 >4 >4.75 dist
2 >4 >4.75 dist
3 <=4 <=4.75 anoli
4 >4 <=4.75 anoli
Defines 3–way contingency table.
> data(lizard, package="gRbase")
> ftable( lizard, row.vars=1 )
    height >4.75 <=4.75
    species anoli dist anoli dist
```
# $diam$ <br> $<-4$ <=4 32 61 86 73 >4 11 41 35 70

#### <span id="page-22-1"></span>10.1 Conditional independence and data

Conditional independependence  $height \perp diam |species$  (short:  $h \perp d | s$ ) means independence between height and diam in each species–slice

```
> lizard
, , species = anoli
          height
diam >4.75 <=4.75
    \begin{array}{r}\n \text{5} \\
 \text{5} \\
 \text{5} \\
 \text{5} \\
 \text{6}\n \end{array}
\begin{array}{r}\n \text{5} \\
 \text{5} \\
 \text{6} \\
 \text{7} \\
 \text{8} \\
 \text{9}\n \end{array}11, , species = dist
          height
diam >4.75 <=4.75
    \leq -4 61 73
    >4 41 70
```
Seems reasonable!

Tests for independence in slices support this:

```
> chisq.test( lizard[, , 1] )
       Pearson's Chi-squared test with Yates' continuity correction
data: lizard[, , 1]
X-squared = 0.05, df = 1, p-value = 0.8
> chisq.test( lizard[, , 2] )
       Pearson's Chi-squared test with Yates' continuity correction
data: lizard[, , 2]
X-squared = 2, df = 1, p-value = 0.2
```
## <span id="page-22-2"></span>10.2 DAG factorization

A DAG that encodes  $d \perp b \mid s$  is

> d <- dag( ~species + height|species + diam|species ); plot(d)

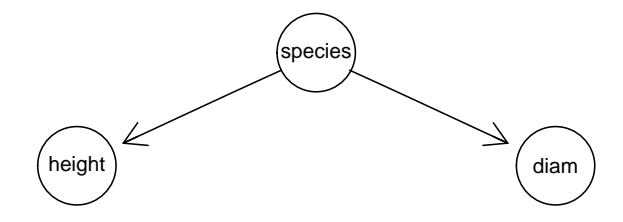

Joint distribution

$$
p(d, h, s) = p(h|s)p(d|s)p(s)
$$

The general picture: A missing edge implies a (conditional) independence:  $p(d, h, s) = q_1(d, s)q_2(h, s)$ . More generally: Factorization according to DAG:

$$
p(V) = \prod_v p(v \, | \, pa(v))
$$

<span id="page-23-0"></span>10.3 Extracting CPTs

```
> ## Extract empirical distributions
> s <- arMarg(lizard, ~species); s
species
anoli dist<br>164 245
       245
> h_s <- arMarg(lizard, ~height + species); h_s
        species
height anoli dist
 >4.75 43 102
  <=4.75 121 143
> d_s <- arMarg(lizard, ~diam + species); d_s
     species
diam anoli dist
  <=4 118 134
  >4 46 111
> ## Normalize to CPTs if desired (not necessary because
> ## we can always normalize at the end)
> p.s <- arNormalize(s, "first"); p.s
species
anoli dist
0.401 0.599
> p.h_s <- arNormalize(h_s, "first"); p.h_s
        species
height anoli dist
  >4.75 0.262 0.416
  <=4.75 0.738 0.584
> p.d_s <- arNormalize(d_s, "first"); p.d_s
     species
diam anoli dist
  \begin{array}{r}\n 54 \\
 -4 \\
 0.72 \\
 0.54\n\end{array}0.28 0.453
```
We can multiply, marginalize and condition as we did before.

## <span id="page-24-0"></span>11 Behind the scenes

<span id="page-24-1"></span>11.1 Message passing in the lizard example

> d <- dag( ~species + height|species + diam|species ); plot(d)

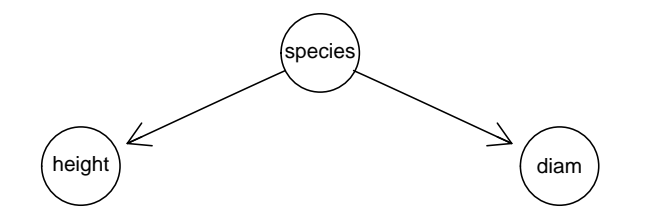

Joint distribution has the form

$$
p(d, h, s) = p(h|s)p(d|s)p(s)
$$

Terms on right hand side are given, and we can – in principle – multiply these to produce the joint distribution. (In practice we can do so in this low-dimensional case  $(a 2^3$  table).)

However, we want to avoid forming the joint distribution and still be able to compute e.g.  $p(h)$ ,  $p(h|d)$  or  $p(h|d, s)$ .

From now on we no longer need the DAG. Instead we use an undirected graph to dictate the message passing:

The "moral graph" is obtained by 1) marrying parents and 2) dropping directions. The moral graph is (in this case) triangulated which means that the cliques can be organized in a tree called a junction tree.

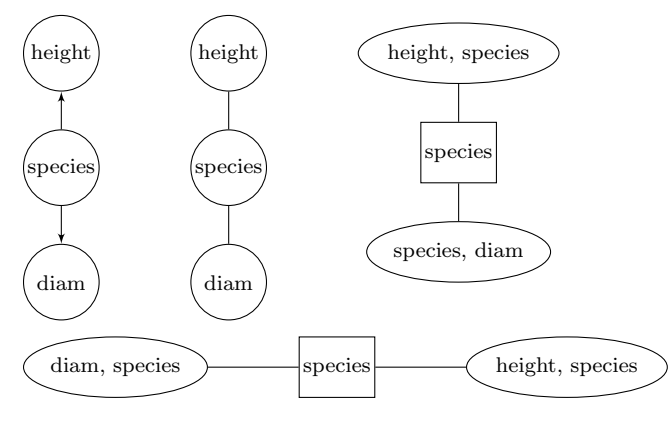

Define  $q_1(d, s) = p(s)p(d|s)$  and  $q_2(h, s) = p(h|s)$  and we have

$$
p(d, h, s) = p(s)p(d|s)p(h|s) = q_1(d, s)q_2(h, s)
$$

The q–functions are defined on the cliques of the moral graph or - equivalently - on the nodes of the junction tree.

The q–functions are called potentials; they are non–negative functions but they are typically not probabilities and they are hence difficult to interpret. Think of  $q$ -functions as interactions.

The factorization

$$
p(d,h,s) = q_1(d,s)q_2(h,s)
$$

is called a clique potential representation.

Goal: We shall operate on  $q$ -functions such that at the end they will contain the marginal distributions, i.e.

$$
q_1(d, s) = p(d, s), \quad q_2(h, s) = p(h, s)
$$

```
11.2 How to - in R
```

```
Before we extracted the CPTs from data
> list(p.s, p.d_s, p.h_s)
[[1]]
species
anoli dist
0.401 0.599
[[2]]
     species
diam anoli dist
 <=4 0.72 0.547
 >4 0.28 0.453
[[3]]
        species
height anoli dist
  >4.75 0.262 0.416
 <=4.75 0.738 0.584
Define q_1 and q_2:
> q1.ds < -\text{arprod}(p.s, p.d_s); q1.dsspecies
diam anoli dist
  <=4 0.289 0.328
 >4 0.112 0.271
> q2.hs <- p.h_s; q2.hs
        species
height anoli dist
 >4.75 0.262 0.416
 <=4.75 0.738 0.584
```
<span id="page-25-1"></span>11.3 Collect Evidence

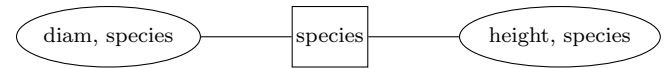

Pick any node, say  $(height, species) = (h, s)$  as root in the junction tree, and work inwards towards the root as follows.

First, define  $q_1(s) \leftarrow \sum_d q_1(d, s)$ .

We have

$$
p(d, h, s) = q_1(d, s)q_2(h, s) = \left[\frac{q_1(d, s)}{q_1(s)}\right] \left[q_2(h, s)q_1(s)\right]
$$

Therefore, we update potentials as

$$
q_1(d, s) \leftarrow q_1(d, s) / q_1(s), \quad q_2(h, s) \leftarrow q_2(h, s) q_1(s)
$$

and the new potentials are also defined on the nodes of the junction tree. We still have

$$
p(d, h, s) = q_1(d, s)q_2(h, s)
$$

<span id="page-25-2"></span>11.4 How to  $-$  in R

Updating of potentials is done as follows:

```
> q1.s <- arMarg(q1.ds, "species"); q1.s
species
anoli dist
0.401 0.599
> q2.hs < - arMult(q2.hs, q1.s); q2.hsheight
species >4.75 <=4.75
  anoli 0.105 0.296
  dist 0.249 0.350
> q1.ds < -arDiv(q1.ds, q1.s); q1.ds\begin{array}{cc}\n\texttt{diam} \\
\texttt{s} & \texttt{<=4}\n\end{array}species <=4 >4
  anoli 0.720 0.280
  dist 0.547 0.453
```
<span id="page-26-0"></span>11.5 Distribute Evidence

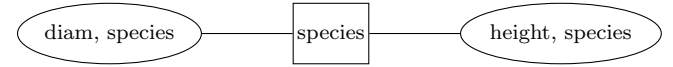

Next work outwards from the root  $(h, s)$ .

Set  $q_2(s) \leftarrow \sum_h q_2(h, s)$ . We have

$$
p(d, h, s) = q_1(d, s)q_2(h, s) = \frac{[q_1(d, s)q_2(s)]q_2(h, s)}{q_2(s)}
$$

We therefore update as  $q_1(d, s) \leftarrow q_1(d, s)q_2(s)$  and have

$$
p(d, h, s) = q_1(d, s)q_2(h, s) = \frac{q_1(d, s)q_2(h, s)}{q_2(s)}
$$

The form above is called the clique marginal representation and the main point is that  $q_1$  and  $q_2$ "fit on their marginals", i.e.  $q_1(s) = q_2(s)$  and

$$
q_1(d, s) = p(d, s), \quad q_2(h, s) = p(h, s)
$$

```
11.6 How to - in R
> q2.s <- arMarg(q2.hs, "species"); q2.s
species
anoli dist
0.401 0.599
> q1.ds <- arMult(q1.ds, q2.s); q1.ds
      diam
species <=4 >4
 anoli 0.289 0.112
 dist 0.328 0.271
```
### <span id="page-26-2"></span>11.7 It works - empirical proof

The joint distribution  $p(d, h, s)$  is a  $2 \times 2 \times 2$  array which we really do not want to calculate this in general; here we just do it as "proof of concept":

```
> p.dhs \leq arprod(p.s, p.d_s, p.h_s)
> ftable( p.dhs, row.vars="species")
          height >4.75 \leq 4.75<br>diam \leq 4 >4 \leq 4diam \langle=4 \rangle >4 \langle=4 \rangle >4species
anoli 0.0756 0.0295 0.2129 0.0830<br>dist 0.1364 0.1130 0.1912 0.1584
                  0.1364 0.1130 0.1912 0.1584
```
Claim: After these steps  $q_1(d, s) = p(d, s)$  and  $q_2(h, s) = p(h, s)$ . That is, we have the marginal distributions on the cliques:

```
Proof:
```

```
> q1.dsdiam
species \leq -4 >4
 anoli 0.289 0.112
 dist 0.328 0.271
> arDist(p.dhs, ~diam+species)
    species
diam anoli dist
  <=4 0.289 0.328
  >4 0.112 0.271
> q2.hsheight
species >4.75 <=4.75
 anoli 0.105 0.296
  dist 0.249 0.350
> arDist(p.dhs, "height+species)
       species
height anoli dist
  >4.75 0.105 0.249
  <=4.75 0.296 0.350
Now we can obtain, e.g. p(h) as
> p.h <- arDist(q2.hs, "height")
> p.h
height
>4.75 <=4.75
0.355 0.645
```
And we NEVER calculated the full joint distribution!

#### <span id="page-27-0"></span>11.8 Setting evidence

Next consider the case where we have the evidence that  $diam>4$ .

```
> q1.ds <- arSliceMult(q1.ds, list(diam=">4"))
> q1.dsdiam
species <=4 >4
 anoli 0 0.112
 dist 0 0.271
11.9 How to - in R
> # Repeat all the same steps as before
> q1.s <- arMarg(q1.ds, "species")
```

```
> q2.hs < - arMult(q2.hs, q1.s)> q1.ds < -arDiv(q1.ds, q1.s)> q2.s <- arMarg(q2.hs, "species")
> q1.ds <- arMult(q1.ds, q2.s)
Claim: After these steps q_1(d, s) = p(d, s|d^+) and q_2(h, s) = p(h, s|d^+).
> #joint <- arSliceMult(p.dhs, list(diam=">4"), comp=T);
> joint <- arSliceMult(p.dhs, list(diam=">4"))
> ftable( joint, row.vars=1)
       species anoli dist
       diam \langle=4 \rangle >4 \langle=4 \rangle \langle=4 \rangleheight<br>>4.75
               0.0000 0.0295 0.0000 0.1130
<=4.75 0.0000 0.0830 0.0000 0.1584
Proof:
> q1.ds ## Needs normalization
       diam
species <=4 >4
  anoli 0 0.112
  dist 0 0.271
> q1.ds / sum( q1.ds )
       diam
species <=4 >4
  anoli 0 0.293
  dist 0 0.707
> arDist(joint, ~diam: species)
     species
diam anoli dist
  <=4 0.000 0.000
  >4 0.293 0.707
> q2.hs ## Needs normalization
       height
species >4.75 <=4.75
  anoli 0.105 0.296
  dist 0.249 0.350
> q2.hs / sum( q2.hs )
       height
species >4.75 <=4.75
  anoli 0.105 0.296
  dist 0.249 0.350
> arDist(joint, "height: species)
        species
height anoli dist
  >4.75 0.0768 0.294
  <=4.75 0.2162 0.413
```
And we NEVER calculated the full joint distribution!

## <span id="page-28-0"></span>12 Learning – from data to BNs

- If we know the DAG, we can estimate the CPTs from data as relative frequencies.
- If we don't know the DAG then we can find a DAG from data using statistical methods.
- From the perspection of computations in the network, the DAG is not used. All computations are based on a junction tree.
- If we know a junction tree we can estimate clique marginals from data.
- If we do not know either, we can find a junction tree from data using statistical methods.
- One way ahead: A junction tree corresponds to a special type of statistical model: A decomposable graphical model.
- We shall use data for finding a decomposable graphical model, and then convert this to a BN.

## <span id="page-29-0"></span>13 Conditional independence – recap

Conditional independence restrictions are essential in Bayesian networks and graphical models.

Let  $X, Y, Z$  be random variables.

The statement that X and Z are conditionally independent given Y, written  $X \perp \!\!\!\perp Z|Y$ , means that X and Z are independent in the conditional distribution given given  $Y = y$  for each possible value  $y$  of  $Y$ .

In terms of a joint density we have

$$
f(x, z|y) = f(x|y)f(z|y)
$$

or equivalently that

$$
f(x|y, z) = f(x|y)
$$

Once we know y we will obtain no additional information about x by also getting to know  $z$ .

In practice it is often easiest to check conditional independence using the factorization criterion: If

 $f(x, y, z) = q_1(x, y)q_2(y, z)$ 

for non–negative functions  $q_1()$  and  $q_2()$  then  $X \perp \!\!\!\perp Z|Y$ .

## <span id="page-29-1"></span>14 Discrete data and contingency tables

Characteristics of 409 lizards were recorded, namely species (S), perch diameter (D) and perch height (H).

```
> data(lizardRAW, package="gRbase")
> head(lizardRAW, 4)
 diam height species
1 >4 >4.75 dist
2 >4 >4.75 dist
3 <=4 <=4.75 anoli
4 >4 <=4.75 anoli
```
Defines 3–way contingency table.

```
> data(lizard, package="gRbase")
> ftable( lizard, row.vars=1 )
   height >4.75 <=4.75
    species anoli dist anoli dist
diam
<=4 32 61 86 73
>4 11 41 35 70
```
#### <span id="page-30-0"></span>14.1 Extracting CPTs

> d <-dag( ~species + height|species + diam|species ); plot(d)

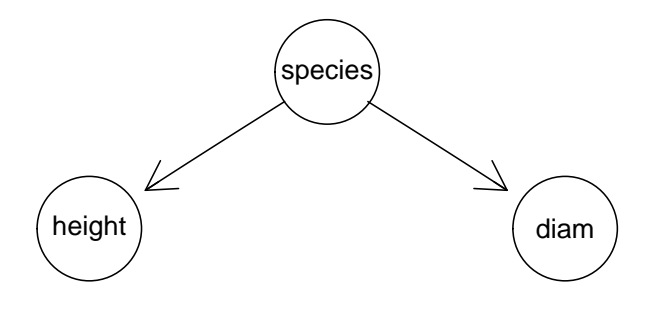

Joint distribution

```
p(s, b, d) = p(h|s)p(d|s)p(s)
```

```
> ## Extract empirical distributions
> s <- tabMarg(lizard, ~species); s
species
anoli dist<br>164 245
       245
> h_s <- tabMarg(lizard, ~height + species); h_s
        species
height anoli dist<br>>4.75 43 102
  >4.75 43 102
           121 143
> d_s <- tabMarg(lizard, ~diam + species); d_s
    species
diam anoli dist
  <=4 118 134
  >4 46 111
> ## Normalize to CPTs if desired (not necessary because
> ## we can always normalize at the end)
> s <- as.parray(s, normalize="first"); s
species
anoli dist
0.401 0.599
> h_s <- as.parray(h_s, normalize="first"); h_s
       species
height anoli dist
  >4.75 0.262 0.416
 <=4.75 0.738 0.584
> d_s <- as.parray(d_s, normalize="first"); d_s
    species
diam anoli dist
  \leq 4 0.72 0.547
 >4 0.28 0.453
```
<span id="page-30-1"></span>14.2 Creating BN from CPTs

> cpt.list <- compileCPT(list(s, h\_s, d\_s)); cpt.list

```
CPTspec with probabilities:
P( species )
P( height | species )
P( diam | species )
> net <- grain( cpt.list ); net
Independence network: Compiled: FALSE Propagated: FALSE
 Nodes: chr [1:3] "species" "height" "diam"
```
# <span id="page-31-0"></span>15 Log–linear models

The probability  $p_{dhs} = P(D = d, H = h, S = s)$  of a specific configuration is also the probability of a lizard falling into cell  $(d, h, s)$  in the contingency table.

We model the *cell probabilities*  $p_{dhs}$  by a hierarchical expansion of  $\log p_{dhs}$  into interaction terms:

$$
\log p_{dhs} = \alpha^0 + \alpha_d^D + \alpha_h^H + \alpha_s^S + \beta_{dh}^{DH} + \beta_{ds}^{DS} + \beta_{hs}^{HS} + \gamma_{dhs}^{DIS}
$$

Structure on the model is obtained by setting terms to zero.

saturated model: No terms are set to zero

$$
\log p_{dhs} = \alpha^0 + \alpha_d^D + \alpha_h^H + \alpha_s^S + \beta_{dh}^{DH} + \beta_{ds}^{DS} + \beta_{hs}^{HS} + \gamma_{dhs}^{DHS}
$$

independence model: All interaction terms are set to zero

$$
\log p_{dhs} = \alpha^0 + \alpha_d^D + \alpha_h^H + \alpha_s^S
$$

If an interaction term is set to zero then all higher order terms containing that interaction terms must also be set to zero.

For example, if we set  $\beta_{dh}^{DH} = 0$  then we must also set  $\gamma_{dhs}^{DHS} = 0$ .

$$
\log p_{dhs} = \alpha^0 + \alpha_d^D + \alpha_h^H + \alpha_s^S + \beta_{ds}^{DS} + \beta_{hs}^{HS}
$$

The non–zero interaction terms are the *generators* of the model.

$$
\{D,H,S,DS,HS\}
$$

Generators contained in higher order generators can be omitted so the generators become

 $\{DS, HS\}$ 

corresponding to

$$
\log p_{dhs} = \alpha_{ds}^{DS} + \alpha_{hs}^{HS}
$$

Because of this log–linear expansions, the models are called *log–linear models*.

<span id="page-31-1"></span>15.1 Log–linear models and conditional independence

Instead of taking logs we may write  $p_{hds}$  in product form

$$
p_{dhs} = q^{DS}(d,s)q^{HS}(h,s)
$$

and this is in some connections useful.

For example, the *factorization criterion* gives directly that  $D \perp H \mid S$ .

```
15.2 How to - in R
> library(MASS) ## to get loglm
> loglm( ~ diam:height:species, data=lizard)
Call:
loglm(formula = "diam:height:species, data = lizard)Statistics:
                X^2 df P(> X^2)
Likelihood Ratio 0 0 1
Pearson 0 0 0 1
> loglm( ~ diam + height + species, data=lizard)
Call:
loglm(formula = "diam + height + species, data = lizard)Statistics:
                 X^2 df P(> X^2)Likelihood Ratio 25.0 4 4.95e-05
Pearson 23.9 4 8.34e-05
> loglm( ~ diam:species + height:species, data=lizard)
Call:
loglm(formula = "diam:species + height:species, data = lizard)Statistics:
                 X^2 df P(> X^2)
Likelihood Ratio 2.03 2 0.363<br>Pearson 2.02 2 0.365
Pearson
> loglm( ~ diam:species + height:species + diam:height, data=lizard)
Call:
loglm(formula = "diam:species + height:species + diam:height,data = lizard)Statistics:
                  X^2 df P(> X^2)
Likelihood Ratio 0.149 1 0.699<br>Pearson 0.151 1 0.698
Pearson 0.151 1
```
#### <span id="page-32-1"></span>15.3 Dependence graphs

Dependence graph: Variables are nodes; whenever two variables are in the same generator there must be an edge between them:

```
The ug() function
> par(mfrow=c(1,4))
> at <- list(node=list(fontsize=5))
> plot((g1 \leftarrow ug("D:H:S)), attrs=at)
> plot((g2 \leftarrow ug("D + H + S)), attrs=at)
> plot( (g3 <- ug(~D:S + H:S)), attrs=at)
> plot( (g4 <- ug(~D:S + H:S + D:H)), attrs=at)
           D
     H
           S
                   D) (H) (S
                                           D
                                           S
                                           H
                                                               D
                                                         S
                                                               H
```
The cliques of the dependence graph are sometimes the same as the generators.

```
> str( getCliques( g1 ) )
List of 1
$ : chr [1:3] "D" "H" "S"
> str( getCliques( g2 ) )
List of 3
$ : chr "D"
$ : chr "H"
$ : chr "S"
> str( getCliques( g3 ) )
List of 2
$ : chr [1:2] "S" "D"
$ : chr [1:2] "S" "H"
> str( getCliques( g4 ) ) ## No - not here!
List of 1
$ : chr [1:3] "D" "S" "H"
```
When the generators and the cliques of the dependence graph are the same, the model is said to be a *graphical* log-linear model.

#### <span id="page-33-0"></span>15.4 Decomposable log–linear models

Decomposable log–linear models: graphical models whose dependence graph is triangulated

If there are no 4–cycles the graph is triangulated.

```
> par("mfrow=c(1,2))> plot( ug(~a:b:c+b:c:e+c:d:e) ) # triangulated
> plot( ug(~a:b:c+b:c:e+c:d:e+a:c:d) ) # not triangulated
```
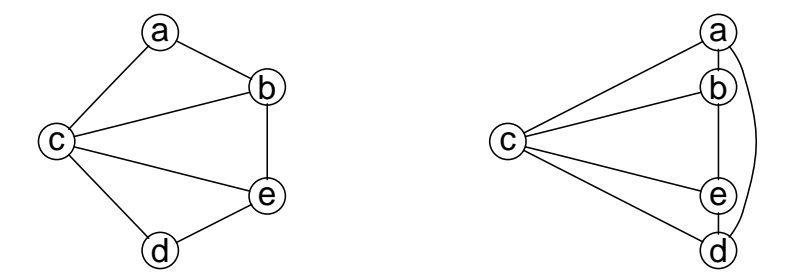

# <span id="page-33-1"></span>16 Testing for conditional independence

Tests of general conditional independence  $u \perp v \mid W$  can be performed with ciTest() (a wrapper for calling  $\textit{cifest\_table}($ ).

The general syntax of the set argument is of the form  $(u, v, W)$  where u and v are variables and W is a set of variables.

```
> ciTest(lizard, set=c("diam","height","species"))
Testing diam _|_ height | species
Statistic (DEV): 2.026 df: 2 p-value: 0.3632 method: CHISQ
```
Alternative forms are available:

```
> ciTest(lizard, set="diam+height+species)
> ciTest(lizard, ~di+he+s)
```

```
> ciTest(lizard, c("di","he","sp"))
> ciTest(lizard, c(2,3,1))
```
#### <span id="page-34-0"></span>16.1 What is a CI-test – stratification

Conditional independence  $u \perp v \mid W$  means independence of u and v for each configuration  $w^*$  of W.

Conceptually form a factor  $S$  by crossing the factors in  $W$ . The test is then a test of the conditional independence  $u \perp v \mid S$  in a three way table.

The deviance decomposes into independent contributions from each stratum:

$$
D = 2 \sum_{ijs} n_{ijs} \log \frac{n_{ijs}}{\hat{m}_{ijs}}
$$
  
= 
$$
\sum_{s} 2 \sum_{ij} n_{ijs} \log \frac{n_{ijs}}{\hat{m}_{ijs}} = \sum_{s} D_s
$$

where the contribution  $D_s$  from the sth slice is the deviance for the independence model of u and  $v$  in that slice.

The test by  $ciTest()$  corresponds to the test for removing the edge  $\{u, v\}$  from the saturated model with variables  $\{u, v\} \cup W$ .

> lizard

```
, , species = anoli
     height
diam >4.75 <=4.75
  \begin{array}{cc} <=4 & 32 & 86 \\ >4 & 11 & 35 \end{array}>4 11
, , species = dist
     height
diam >4.75 \le 4.75<br>\le 4 61 73
  \begin{array}{cc} <=4 & 61 & 73 \\ >4 & 41 & 70 \end{array}>4> cit <- ciTest(lizard, set="diam+height+species, slice.info=T)
> cit
Testing diam _|_ height | species
Statistic (DEV): 2.026 df: 2 p-value: 0.3632 method: CHISQ
> names(cit)
[1] "statistic" "p.value" "df" "statname" "method"
[6] "adjust.df" "varNames" "slice"
> cit$slice
  statistic p.value df species
1 0.178 0.673 1 anoli
2 1.848 0.174 1
```
The sth slice is a  $|u| \times |v|$ -table  $\{n_{ijs}\}_{i=1...|u|,j=1...|v|}$ . The degrees of freedom corresponding to the test for independence in this slice is

$$
df_s = (\# \{ i : n_{i \cdot s} > 0 \} - 1) (\# \{ j : n_{\cdot js} > 0 \} - 1)
$$

where  $n_{i,s}$  and  $n_{i,s}$  are the marginal totals.

## <span id="page-35-0"></span>17 Log-linear models with  $g$ **Rim**

```
> ## Saturated model
> liz1 <- dmod(~height:species:diam, data=lizard)
> ## Shorter form
> liz1 <- dmod(~.^., data=lizard)
> ## backward search among decomposable log-linear models;
> ## focus on deleting edges
> liz2 <- stepwise( liz1, details=1 )
STEPWISE:
criterion: aic ( k = 2 )
direction: backward
type : decomposable
search : all
steps : 1000
. BACKWARD: type=decomposable search=all, criterion=aic(2.00), alpha=0.00
. Initial model: is graphical=TRUE is decomposable=TRUE
  change.AIC -1.9744 Edge deleted: diam height
> par(mfrow = c(1,2)); plot(liz1); plot(liz2)diam
          height
                    specie
                                                diam
                                                species
                                                height
```

```
> liz2
Model: A dModel with 3 variables
graphical : TRUE decomposable : TRUE
-2logL : 1604.43 mdim : 5 aic : 1614.43
ideviance : 23.01 idf : 2 bic : 1634.49
deviance : 2.03 df : 2
> formula( liz2 )
~diam * species + height * species
> str( terms( liz2 ) )
List of 2
$ : chr [1:2] "diam" "species"
$ : chr [1:2] "height" "species"
> ## Independence model
> liz0 <- dmod(~height + species + diam, data=lizard)
> ## Shorter form
> liz0 <- dmod(~.^1, data=lizard)
> ## forward search among decomposable log-linear models;
> ## focus on adding edges
> liz3 <- stepwise( liz0, direction = "forward", details=1 )
STEPWISE:
criterion: aic (k = 2)direction: forward
type : decomposable
search : all
steps : 1000
```

```
. FORWARD: type=decomposable search=all, criterion=aic(2.00), alpha=0.00
```
- . Initial model: is graphical=TRUE is decomposable=TRUE
- change.AIC -10.6062 Edge added: diam species
- change.AIC -8.4049 Edge added: height species
- $> par(mfrow = c(1,2)); plot(liz0); plot(liz3)$

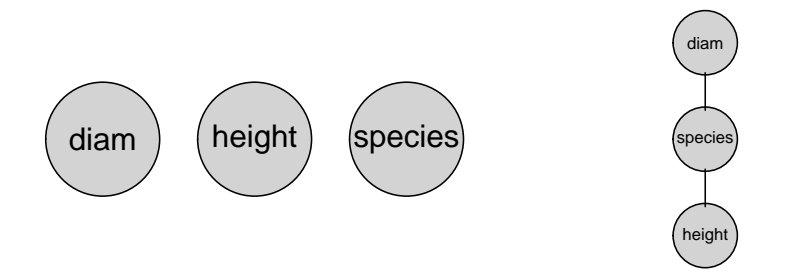

#### > liz3

```
Model: A dModel with 3 variables
graphical : TRUE decomposable : TRUE
-2logL : 1604.43 mdim : 5 aic : 1614.43
                     23.01 idf : 2 bic : 1634.49<br>2.03 df : 2
deviance : 2.03 df : 2
> formula( liz3 )
~diam * species + height * species
> str( terms( liz3 ) )
List of 2
$ : chr [1:2] "diam" "species"
$ : chr [1:2] "height" "species"
Some additional models:
> ## Saturated model:
> dmod(~.^., data=lizard)
> ## Independence model:
> dmod(~.^1, data=lizard)
> ## Decomposable graphical models {DS, HS}:
> dmod(~height:species + diam:species, data=lizard)
> ## Non-graphical model {DS, HS, DH}:
> dmod(~height:species + diam:species + height:diam, data=lizard)
```
## <span id="page-36-0"></span>18 The reinis data

```
> data(reinis, package="gRbase")
> ftable(reinis, row.vars=1:3)
          systol y n
          protein y n y n
          family y n y n y n y n
smoke mental phys
y y y 44 5 23 7 35 4 24 4
       n 129 9 50 9 109 14 51 5
   n y 112 21 70 14 80 11 73 13
       n 12 1 7 2 7 5 7 4
n y y 40 7 32 3 12 3 25 0
       n 145 17 80 16 67 17 63 14
   n y 67 9 66 14 33 8 57 11
       n 23 4 13 3 9 2 16 4
```
The reinis data: A  $2^6$  contingency table with risk factors of coronary haeart disease. Propspective study of 1841 car–workers in Czechoslovakia, reported in 1981.

```
> rei.s <- dmod(".^., data=reinis)
> rei.s.2 <- stepwise(rei.s, details=1)
STEPWISE:
criterion: aic ( k = 2 )
direction: backward
type : decomposable
search : all
steps : 1000
. BACKWARD: type=decomposable search=all, criterion=aic(2.00), alpha=0.00
. Initial model: is graphical=TRUE is decomposable=TRUE
 change.AIC -19.7744 Edge deleted: mental systol
 change.AIC -8.8511 Edge deleted: phys systol
 change.AIC -4.6363 Edge deleted: mental protein
 change.AIC -1.6324 Edge deleted: systol family
 change.AIC -3.4233 Edge deleted: family protein
 change.AIC -0.9819 Edge deleted: phys family
 change.AIC -1.3419 Edge deleted: smoke family
> rei.1 \le dmod(\degree.\degree1, data=reinis)
> rei.1.2 <- stepwise(rei.1, direction = "forward", details=1)
STEPWISE:
criterion: aic ( k = 2 )
direction: forward
type : decomposable
search : all
steps : 1000
. FORWARD: type=decomposable search=all, criterion=aic(2.00), alpha=0.00
. Initial model: is graphical=TRUE is decomposable=TRUE
  change.AIC -683.9717 Edge added: mental phys
  change.AIC -25.4810 Edge added: smoke phys
 change.AIC -15.9293 Edge added: protein mental
 change.AIC -10.8092 Edge added: systol protein
  change.AIC -2.7316 Edge added: family mental
 change.AIC -1.9876 Edge added: mental smoke
  change.AIC -16.4004 Edge added: protein smoke
  change.AIC -12.5417 Edge added: systol smoke
```

```
> par(mfrow=c(1,2)); plot(rei.s.2); plot(rei.1.2)
```
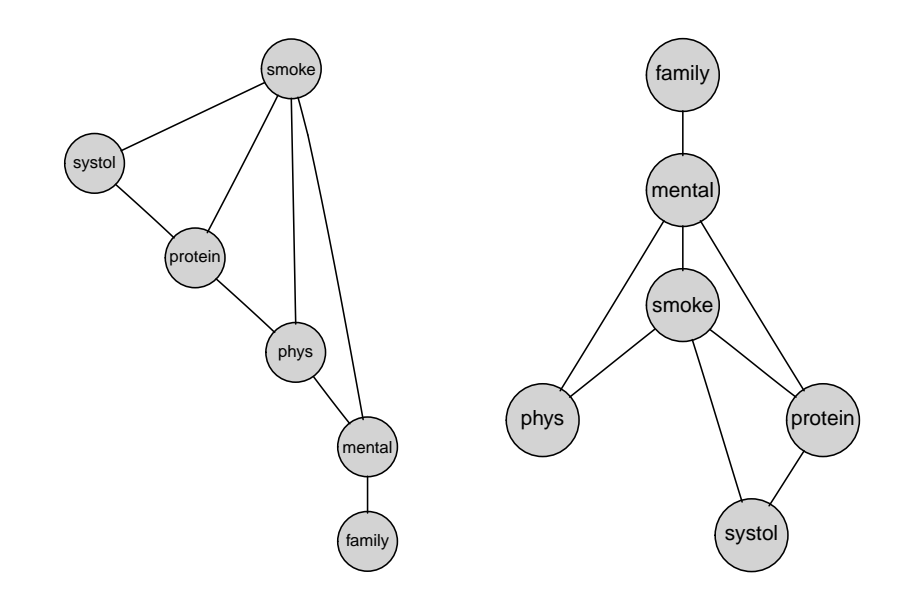

<span id="page-38-0"></span>19 From graphical model to BN

```
> bn.s.2 \leftarrow grain(rei.s.2)
> bn.s.2
Independence network: Compiled: FALSE Propagated: FALSE
  Nodes: chr [1:6] "smoke" "protein" "systol" "phys" "mental" ...
```
# <span id="page-38-1"></span>20 The coronary artery disease data

CAD is the disease; the other variables are risk factors and disease manifestations/symptoms.

```
> data(cad1, package="gRbase")
> use <-c(1,2,3,9:14)> cad1 \leq cad1[,use]
> head(cad1, 4)
    Sex AngPec AMI Hypertrophi Hyperchol Smoker Inherit
1 Male None-NotCertain and No No No No No<br>2 Male Atypical NotCertain and No No No No No
2 Male Atypical NotCertain No No No No
          None Definite
4 Male None-NotCertain Mo No No No
 Heartfail CAD
1 No No
2 No No
3 No No
       No No
> m.sat <- dmod( ~.^., data=cad1 ) # saturated model
> m.new1 <- stepwise( m.sat, details=0, k=2 ) # use aic
> m.new1
Model: A dModel with 9 variables
graphical : TRUE decomposable : TRUE
-2logL : 2275.24 mdim : 87 aic : 2449.24
ideviance : 425.03 idf : 77 bic : 2750.59
deviance : 227.02 df : 680
Notice: Table is sparse
```

```
Asymptotic chi2 distribution may be questionable.
Degrees of freedom can not be trusted.
Model dimension adjusted for sparsity : 60
```

```
> plot( m.new1 )
```
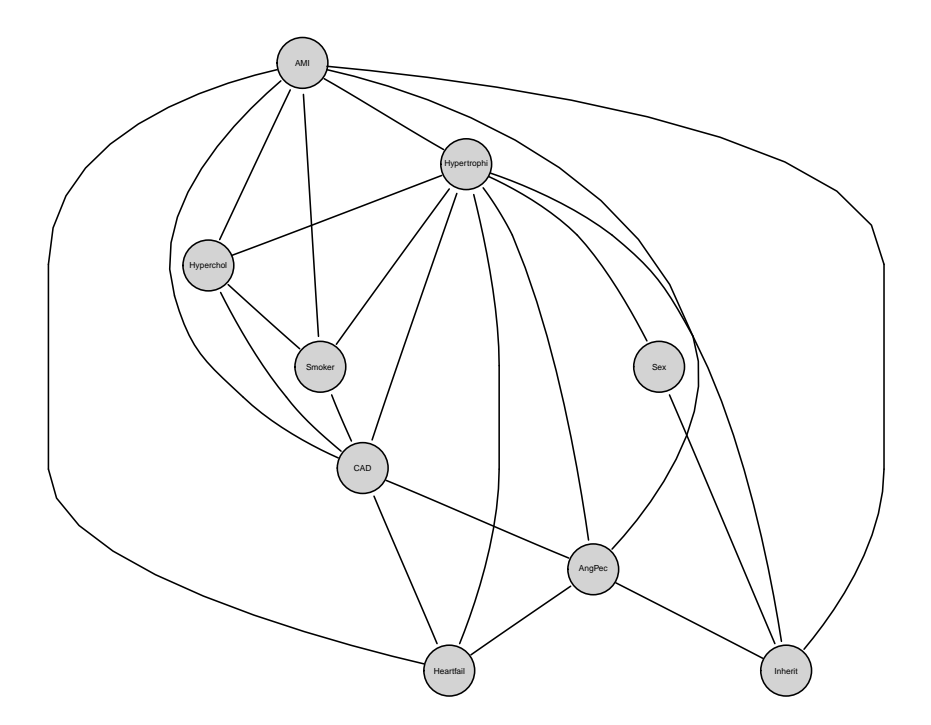

```
> m.ind <- dmod( ~.^1, data=cad1 ) # independence model
> m.new2 <- stepwise( m.ind, direction="forward", details=0, k=2 )
> m.new2
Model: A dModel with 9 variables
graphical : TRUE decomposable : TRUE<br>-2logL : 2379.06 mdim : 31 a
 -2logL : 2379.06 mdim : 31 aic : 2441.06
 ideviance : 321.21 idf : 21 bic : 2548.44
deviance : 330.84 df : 736
> plot( m.new2 )
```
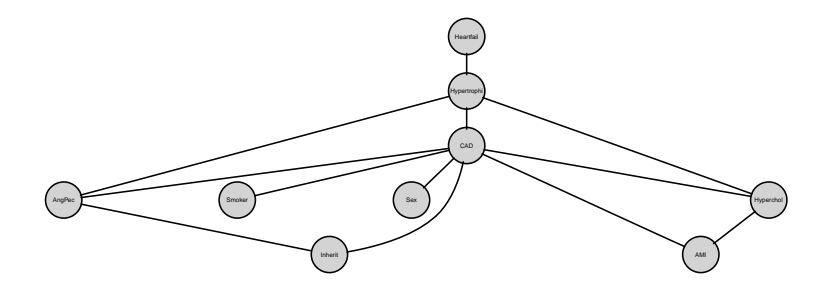

> m.new3 <- stepwise( m.sat, k=log(nrow(cad1)) ) # use bic > m.new3 Model: A dModel with 9 variables graphical : TRUE decomposable : TRUE -2logL : 2420.32 mdim : 18 aic : 2456.32<br>ideviance : 279.94 idf : 8 bic : 2518.67 ideviance : 279.94 idf :<br>deviance : 372.11 df : deviance : 372.11 df : 749

> plot( m.new3 )

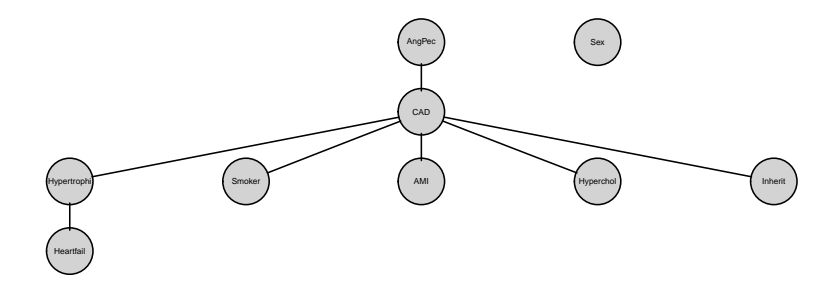

> m.new4 <- stepwise( m.ind, direction="forward", k=log(nrow(cad1)) ) # use bic > plot( m.new4 )

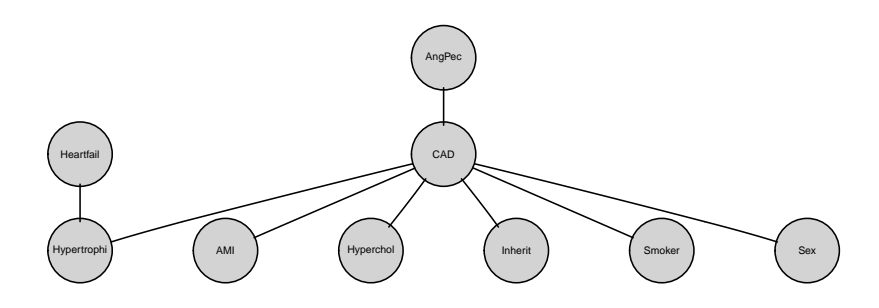

# <span id="page-40-0"></span>21 From graph and data to network

Create Bayesian networks from model2 (i.e. from (graph,data)):

smooth: Add a small number to each cell to avoid configurations with zero probability.

```
> bn1 <- grain( m.new1, smooth=0.01 )
> bn2 <- grain( m.new2, smooth=0.01 )
> bn3 <- grain( m.new3, smooth=0.01 )
> bn4 \leq grain( m.new4, smooth=0.01)
> querygrain( bn1, "CAD")$CAD
CAD
  No Yes
0.547 0.453
> querygrain( bn1, "CAD",
             evidence=list(AngPec="Typical", Hypertrophi="Yes"))$CAD
CAD
No Yes
0.6 0.4
```
# <span id="page-40-1"></span>22 Prediction

Dataset with missing values

```
> data(cad2, package="gRbase")
> use \leftarrow c(1, 2, 3, 9:14)> cad2 <- cad2[,use]
> head( cad2, 4 )
    Sex AngPec MMI Hypertrophi Hyperchol Smoker Inherit
1 Male None-NotCertain No No <NA> No
```

```
2 Female None NotCertain No No <NA> No<br>
2 Female None NotCertain No No <NA> No
3 Female None NotCertain No Yes <NA> No<br>4 Male Atypical Definite No Yes <NA> No
4 Male Atypical Definite
 Heartfail CAD
1 No No<br>2 No No
2 No No
3 No No
       No No
> p1 <- predict(bn1, newdata=cad2, response="CAD")
> head( p1$pred$CAD )
[1] "No" "No" "No" "No" "No" "Yes"
> z <- data.frame(CAD.obs=cad2$CAD, CAD.pred=p1$pred$CAD)
> head( z ) # class assigned by highest probability
 CAD.obs CAD.pred
1 No No
      2 No No
3 No No
4 No No
      5 No No
6 No Yes
> xtabs(~., data=z)
      CAD.pred
CAD.obs No Yes
   No 32 9
   Yes 10 16
Let us do so for all models
> p < -lapply(list(bn1, bn2, bn3, bn4),
        function(bn) predict(bn, newdata=cad2, response="CAD"))
> l <- lapply(p, function(x) x$pred$CAD)
> cls <- as.data.frame(l)
> names(cls) <- c("CAD.pred1","CAD.pred2","CAD.pred3","CAD.pred4")
> cls$CAD.obs <- cad2$CAD
> head(cls)
 CAD.pred1 CAD.pred2 CAD.pred3 CAD.pred4 CAD.obs
1 No No No No No<br>2 No No No No No No
2 No No No No No
3 No No No No No
4 No No Yes Yes No
5 No No No No No
6 Yes No No No No
> xtabs( ~ CAD.obs+CAD.pred1, data=cls)
      CAD.pred1
CAD.obs No Yes
   No 32 9
   Yes 10 16
> xtabs( ~ CAD.obs+CAD.pred2, data=cls)
      CAD.pred2
CAD.obs No Yes
   No 35 6
   Yes 10 16
> xtabs( ~ CAD.obs+CAD.pred3, data=cls)
```

```
CAD.pred3
CAD.obs No Yes
    No 32 9<br>Yes 10 16
    Yes 10> xtabs( ~ CAD.obs+CAD.pred4, data=cls)
       CAD.pred4
CAD.obs No Yes
    No 33 8
    Yes 10 16
```
# <span id="page-42-0"></span>23 Winding up

Brief summary:

- We have gone through aspects of the **gRain** package and seen some of the mechanics of probability propagation.
- Propagation is based on factorization of a pmf according to a decomposable graph.
- $\bullet$  We have gone through aspects of the  $\mathbf{gRim}$  package and seen how to search for decomposable graphical models.
- We have seen how to create a Bayesian network from the dependency graph of a decomposable graphical model.
- $\bullet$  The model search facilities in  $gRim$  do not scale to large problems; instead it is more useful to consider other approaches for structural learning, see e.g. the bnlearn package